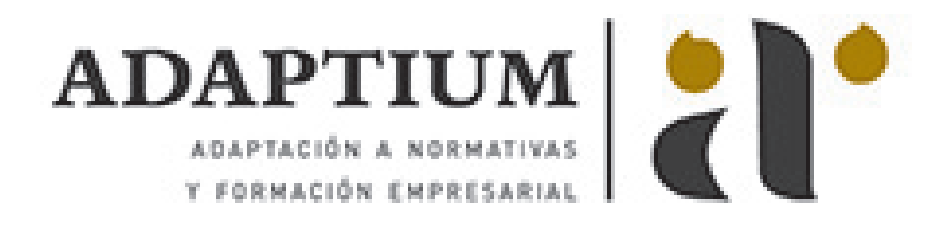

# **Formación de vendedores**

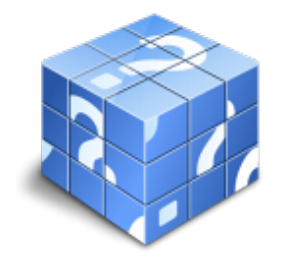

**Área:** Empresas comercializadoras **Modalidad:** Teleformación **Duración:** 60 h **Precio:** Consultar

[Curso Bonificable](https://adaptium.campusdeformacion.com/bonificaciones_ft.php) **[Contactar](https://adaptium.campusdeformacion.com/catalogo.php?id=58169#p_solicitud)** [Recomendar](https://adaptium.campusdeformacion.com/recomendar_curso.php?curso=58169&popup=0&url=/catalogo.php?id=58169#p_ficha_curso) [Matricularme](https://adaptium.campusdeformacion.com/solicitud_publica_curso.php?id_curso=58169)

### **OBJETIVOS**

Técnicas de ventas y negociación reúne los aspectos del marketing que se relacionan directamente con la comunicación tanto con el cliente como entre empresas, organizaciones?Siempre con un fin último: alcanzar el éxito. Sin duda, aprenderá una serie de técnicas que son imprescindibles si sus objetivos se enfocan a cerrar operaciones de compra-venta como: la planificación personal, métodos de contacto, presentación de productos, resolución de objeciones, técnicas de cierre?Culminará su proceso formativo entrando en el plano negociador asimilando conceptos como: la negociación en grupo, tácticas y trucos, errores en la negociación?incluso técnicas de presentaciones orales eficaces. El objetivo general Principio de marketing consiste en describir las diferentes disciplinas de que consta el corpus completo del marketing, de manera que el alumno distinga entre las diferentes herramientas marketinianas para poder así combinarlas hasta conseguir resultados. Como quiera que el marketing actual resulta muy extenso, este curso podrá, además, ayudar al alumno a elegir una especialidad dentro del ámbito general. Así podrá ubicarse en el marketing propio del sector en el que pretende su aplicación práctica, mediante posteriores cursos de marketing especializados.

#### **CONTENIDOS**

Técnicas de ventas y negociación: 1 Aspectos básicos de la venta 2 La planificación 3 La comunicación 4 Contacto o aproximación 5 Presentación y demostración 6 Las objeciones I 7 Las objeciones II 8 Técnicas frente a las objeciones 9 El cierre de la venta 10 Otros modelos de ventas 11 Técnicas de negociación 12 Presentaciones orales eficaces Principios de marketing: 0 Prólogo 1 Las 4P del marketing-mix 2 El comportamiento del consumidor 3 El producto 4 Promoción 5 El precio 6 La distribución

#### **METODOLOGIA**

- **Total libertad de horarios** para realizar el curso desde cualquier ordenador con conexión a Internet, **sin importar el sitio desde el que lo haga**. Puede comenzar la sesión en el momento del día que le sea más conveniente y dedicar el tiempo de estudio que estime más oportuno.
- En todo momento contará con un el **asesoramiento de un tutor personalizado** que le guiará en su proceso de aprendizaje, ayudándole a conseguir los objetivos establecidos.
- **Hacer para aprender**, el alumno no debe ser pasivo respecto al material suministrado sino que debe participar, elaborando soluciones para los ejercicios propuestos e interactuando, de forma controlada, con el resto de usuarios.
- **El aprendizaje se realiza de una manera amena y distendida**. Para ello el tutor se comunica con su alumno y lo motiva a participar activamente en su proceso formativo. Le facilita resúmenes teóricos de los contenidos y, va controlando su progreso a través de diversos ejercicios como por ejemplo: test de autoevaluación, casos prácticos, búsqueda de información en Internet o participación en debates junto al resto de compañeros.
- **Los contenidos del curso se actualizan para que siempre respondan a las necesidades reales del mercado.** El departamento multimedia incorpora gráficos, imágenes, videos, sonidos y elementos interactivos que complementan el aprendizaje del alumno ayudándole a finalizar el curso con éxito.
- **El curso puede realizarse exclusivamente a través de Internet pero si el estudiante lo desea puede adquirir un**

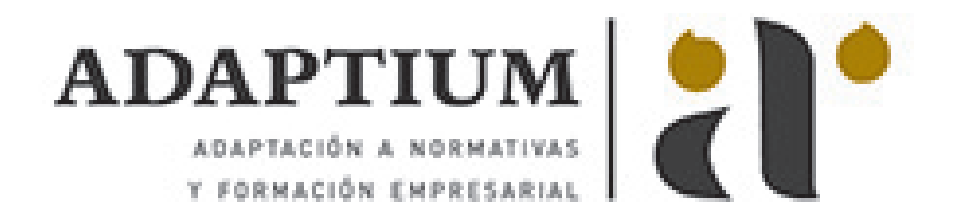

**manual impreso.** De esta manera podrá volver a consultar la información del curso siempre que lo desee sin que necesite utilizar el Campus Virtual o, estar conectado a Internet.

## **REQUISITOS**

Los requisitos técnicos mínimos son:

- Navegador Microsoft Internet Explorer 5.5 o superior, con plugin de Flash, cookies y JavaScript habilitados. No se garantiza su óptimo funcionamiento en otros navegadores como Firefox, Netscape, Mozilla, etc.
- Resolución de pantalla de 800x600 y 16 bits de color o superior.
- Procesador Pentium II a 300 Mhz o superior.
- 32 Mbytes de RAM o superior.